# Package 'wwntests'

December 1, 2023

Type Package

Title Hypothesis Tests for Functional Time Series

Version 1.1.0

Maintainer Mihyun Kim <mihyun.kim@mail.wvu.edu>

Description Provides a collection of white noise hypothesis tests for functional time series and related visualizations.

These include tests based on the norms of autocovariance operators that are built under both strong and weak

white noise assumptions. Additionally, tests based on the spectral density operator and on principal component

dimensional reduction are included, which are built under strong white noise assumptions. Also, this package provides goodness-of-fit tests for functional autoregressive of order 1 models. These methods are described in Kokoszka et al. (2017) [<doi:10.1016/j.jmva.2017.08.004>](https://doi.org/10.1016/j.jmva.2017.08.004), Characiejus and Rice (2019)

[<doi:10.1016/j.ecosta.2019.01.003>](https://doi.org/10.1016/j.ecosta.2019.01.003), Gabrys and Kokoszka (2007) [<doi:10.1198/016214507000001111>](https://doi.org/10.1198/016214507000001111), and Kim et al. (2023) [<doi:10.1214/23-SS143>](https://doi.org/10.1214/23-SS143) respectively.

License GPL-3

Encoding UTF-8

**Depends**  $R (= 3.5.0)$ 

Imports sde, stats, ftsa, rainbow, MASS, graphics, fda

Suggests testthat (>= 3.0.0), knitr, rmarkdown, CompQuadForm, tensorA

VignetteBuilder knitr

Language en-US

RoxygenNote 7.2.3

BugReports <https://github.com/veritasmih/wwntests/issues>

Config/testthat/edition 3

NeedsCompilation no

Author Mihyun Kim [aut, cre], Daniel Petoukhov [aut]

Repository CRAN

Date/Publication 2023-12-01 13:40:02 UTC

# <span id="page-1-0"></span>R topics documented:

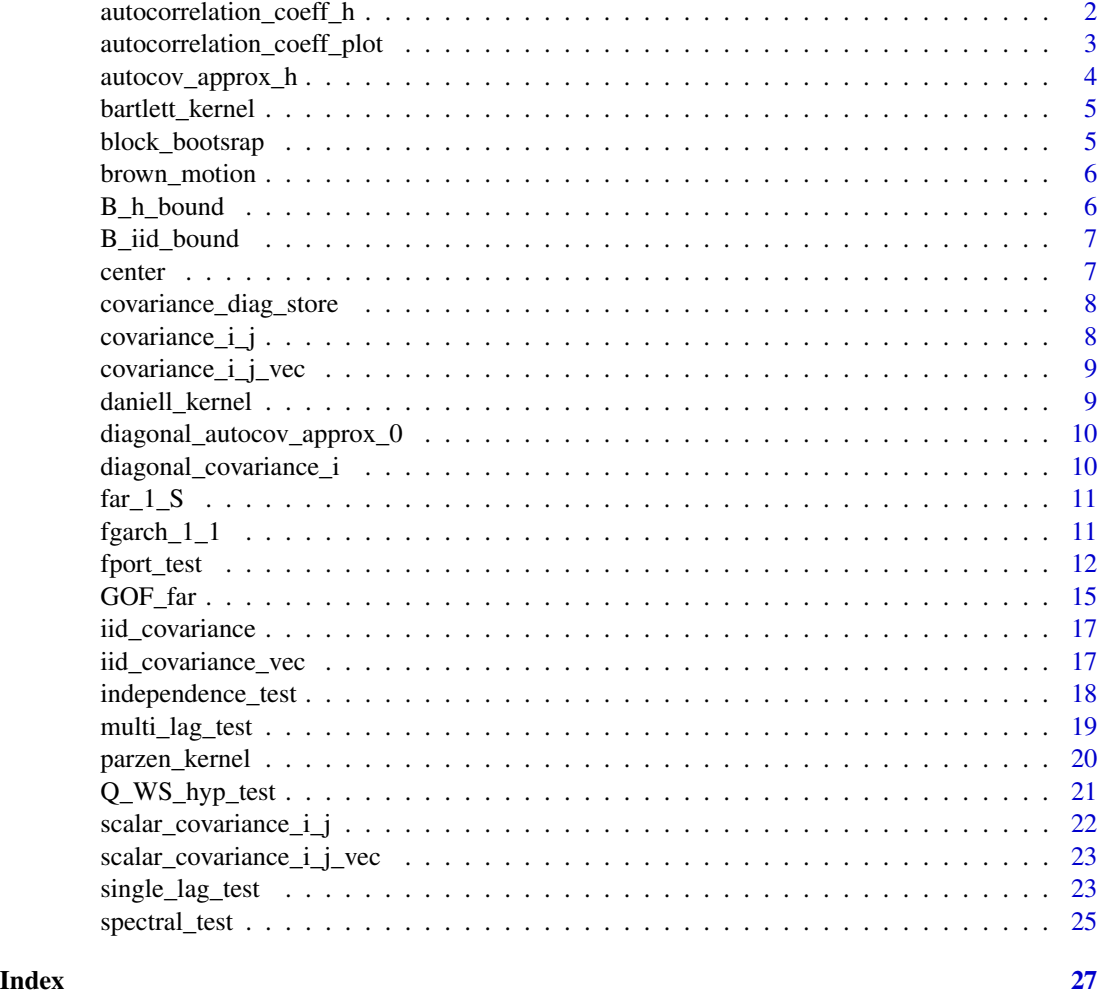

autocorrelation\_coeff\_h

*'autocorrelation\_coeff\_h' Computes the approximate functional autocorrelation coefficient at a given lag.*

# Description

'autocorrelation\_coeff\_h' Computes the approximate functional autocorrelation coefficient at a given lag.

# Usage

autocorrelation\_coeff\_h(f\_data, lag)

# <span id="page-2-0"></span>Arguments

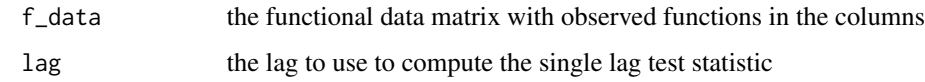

# Value

numeric value; the approximate functional autocorrelation coefficient at lag h.

autocorrelation\_coeff\_plot

*Plot Confidence Bounds of Estimated Functional Autocorrelation Coefficients*

# Description

'autocorrelation\_coeff\_plot' Computes the 1-alpha upper confidence bounds for the functional autocorrelation coefficients at lags  $h = 1:K$  under both weak white noise (WWN) and strong white noise (SWN) assumptions. It plots the coefficients as well as the bounds for all lags  $h = 1:K$ . Note, the SWN bound is constant, while the WWN is dependent on the lag.

# Usage

```
autocorrelation_coeff_plot(
  f_data,
 K = 20,
 alpha = 0.05,
 M = NULL,
 wwn_bound = TRUE
)
```
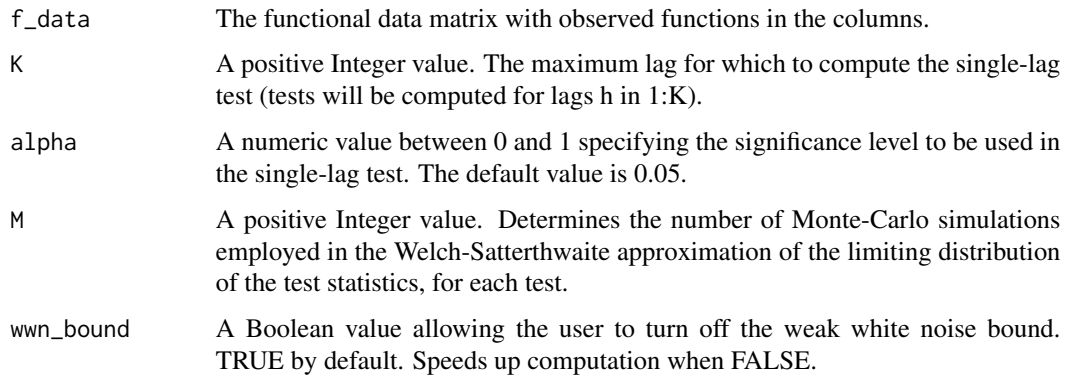

#### <span id="page-3-0"></span>Details

This function computes and plots autocorrelation coefficients at lag h, for h in 1:K. It also computes an estimated asymptotic 1 - alpha confidence bound, under the assumption that the series forms a weak white noise. Additionally, it computes a similar (constant) bound under the assumption the series form a strong white noise. Please see the vignette or the references for a more complete treatment.

# Value

Plot of the estimated autocorrelation coefficients for lags h in 1:K with the weak white noise 1-alpha upper confidence bound for each lag, as well as the constant strong white noise 1-alpha confidence bound.

# References

[1] Kokoszka P., & Rice G., & Shang H.L. (2017). Inference for the autocovariance of a functional time series under conditional heteroscedasticity. Journal of Multivariate Analysis, 162, 32-50.

### Examples

```
b \le brown_motion(75, 40)
autocorrelation_coeff_plot(b)
autocorrelation_coeff_plot(b, M = 200)
```
autocov\_approx\_h *Compute the approximate autocovariance at specified lag*

## Description

'autocov\_approx\_h' computes the approximate autocovariance for a given lag h of the functional data

#### Usage

```
autocov_approx_h(f_data, lag)
```
# Arguments

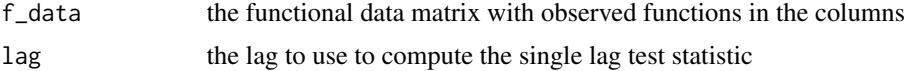

# Value

A 2-dimensional array encoding the autocovariance matrix for a given lag h.

# <span id="page-4-0"></span>Description

'bartlett\_kernel' Computes the Bartlett kernel function at a given point value.

# Usage

```
bartlett_kernel(x)
```
# Arguments

x the point value at which the kernel function is evaluated

#### Value

A scalar value; the value of the Bartlett kernel function at the point value x.

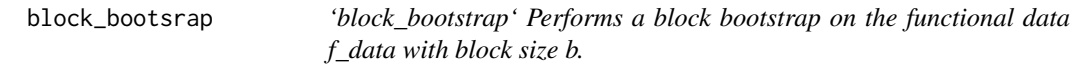

# Description

'block\_bootstrap' Performs a block bootstrap on the functional data f\_data with block size b.

# Usage

block\_bootsrap(f\_data, b,  $B = 300$ , moving = FALSE)

# Arguments

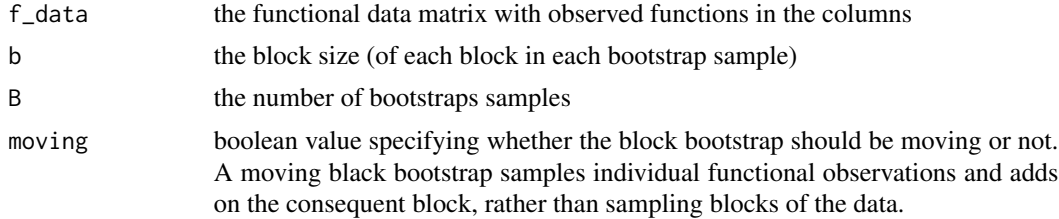

# Value

Returns a list of B elements, each element being a block bootstrap sample in the same format as the original functional data f\_data.

<span id="page-5-0"></span>

# Description

'brown\_motion' Creates at J x N matrix, containing N independent Brownian motion sample paths in each of the columns.

#### Usage

brown\_motion(N, J)

# Arguments

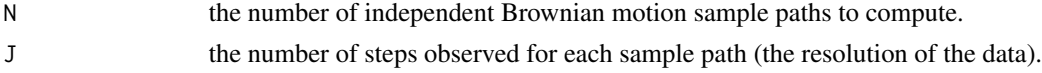

# Value

A J x N matrix containing Brownian motion functional data in the columns.

#### Examples

```
b \le brown_motion(250, 50)
```
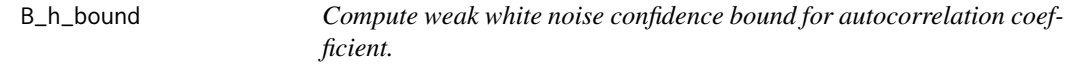

# Description

'B\_h\_bound' Computes an approximate asymptotic upper 1-alpha confidence bound for the functional autocorrelation coefficient at lag h under a weak white noise assumption.

#### Usage

```
B_h_bound(f_data, lag, alpha = 0.05, M = NULL)
```
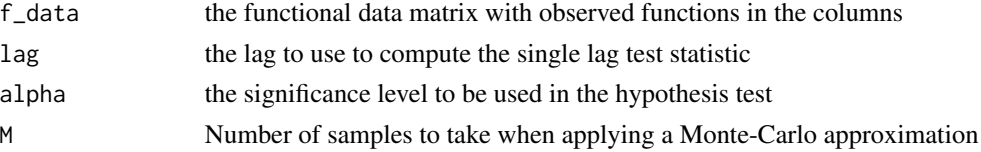

# <span id="page-6-0"></span>B\_iid\_bound 7

#### Value

numeric value; the 1-alpha confidence bound for the functional autocorrelation coefficient at lag h under a weak white noise assumption.

B\_iid\_bound *Compute strong white noise confidence bound for autocorrelation coefficient.*

#### Description

'B\_iid\_bound' Computes an approximate asymptotic upper 1-alpha confidence bound for the functional autocorrelation coefficient at lag h under the assumption that f\_data forms a strong white noise

#### Usage

 $B\_iid\_bound(f\_data, alpha = 0.05)$ 

#### Arguments

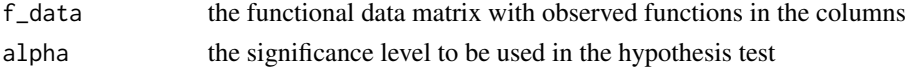

#### Value

Numeric value; the 1-alpha confidence bound for the functional autocorrelation coefficient at lag h under a strong white noise assumption.

center *Center functional data*

#### Description

'center' Centers the given functional data

#### Usage

```
center(f_data)
```
#### Arguments

f\_data the functional data matrix with observed functions in the columns

# Value

A matrix of the same form as f\_data containing the centered functional data.

<span id="page-7-0"></span>covariance\_diag\_store *List storage of diagonal covariances.*

## Description

'covariance\_diag\_store' Creates a list storage of approximate diagonal covariances computed by the function diagonal\_covariance\_i

#### Usage

```
covariance_diag_store(f_data, K)
```
# Arguments

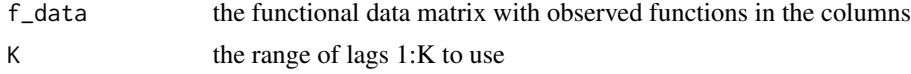

# Value

A list containing K 2-dimensional arrays containing the diagonal covariance matrices of the functional data, for lags h in the range 1:K.

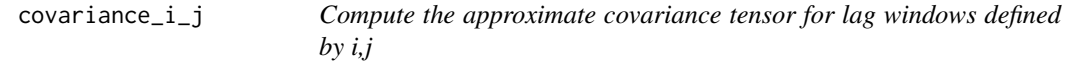

#### Description

'covariance\_i\_j' computes the approximate covariance tensor of the functional data for lag windows defined by i,j.

#### Usage

```
covariance_i_j(f_data, i, j)
```
#### Arguments

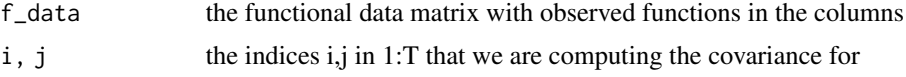

# Value

A 4-dimensional array, encoding the covariance tensor of the functional data for lag windows defined by i,j.

<span id="page-8-0"></span>covariance\_i\_j\_vec *Compute the approximate covariance tensor for lag windows defined by i,j*

# Description

'covariance\_i\_j\_vec' computes the approximate covariance tensor of the functional data for lag windows defined by i,j; a vectorized version of covariance\_i\_j.

# Usage

```
covariance_i_j_vec(f_data, i, j)
```
# Arguments

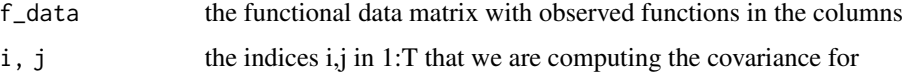

# Value

A 4-dimensional array, encoding the covariance tensor of the functional data for lag windows defined by i,j.

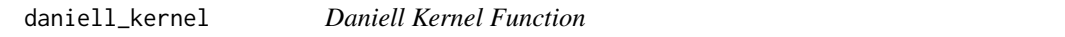

# Description

'daniell\_kernel' Computes the Daniell kernel function at a given point value.

# Usage

```
daniell_kernel(x)
```
#### Arguments

x the point value at which the kernel function is evaluated

#### Value

A scalar value; the value of the Daniell kernel function at the point value x.

<span id="page-9-0"></span>diagonal\_autocov\_approx\_0

*Compute the diagonal covariance*

# Description

'diagonal\_autocov\_approx\_0' Computes the diagonal covariance of the given functional data.

#### Usage

```
diagonal_autocov_approx_0(f_data)
```
# Arguments

f\_data the functional data matrix with observed functions in the columns

# Value

A numeric value; integral approximation of the diagonal covariance of the functional data.

diagonal\_covariance\_i *Compute the approximate diagonal covariance matrix for lag windows defined by i*

# Description

'diagonal\_covariance\_i' computes the approximate diagonal covariance matrix of the functional data for lag windows defined by i.

#### Usage

```
diagonal_covariance_i(f_data, i)
```
#### Arguments

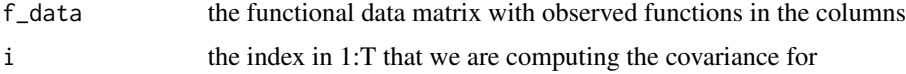

# Value

A 2-dimensional array, encoding the covariance matrix of the functional data for lag windows defined by i.

<span id="page-10-0"></span>far\_1\_S *'far\_1\_S' Simulates an FAR(1,S)-fGARCH(1,1) process with N independent observations, each observed discretely at J points on the interval [0,1].*

# Description

'far\_1\_S' Simulates an FAR(1,S)-fGARCH(1,1) process with N independent observations, each observed discretely at J points on the interval [0,1].

# Usage

 $far_1_S(N, J, S, type = "IID", burn_in = 50)$ 

# Arguments

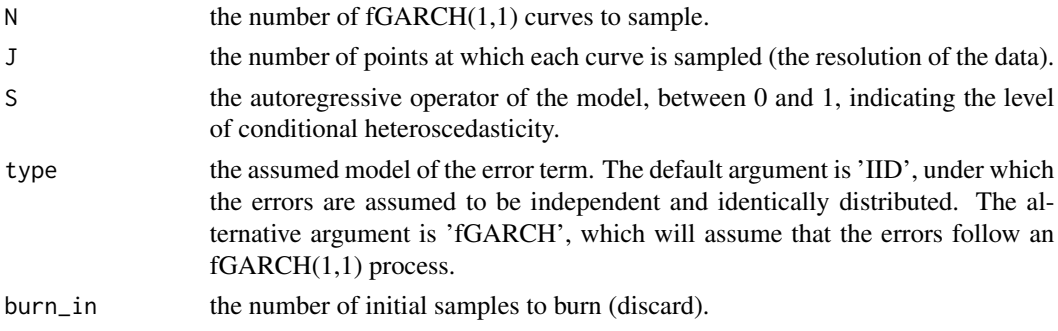

# Value

A J x N matrix containing FAR(1,S) functional data in the columns.

# Examples

f <- far\_1\_S(100, 50, 0.75)

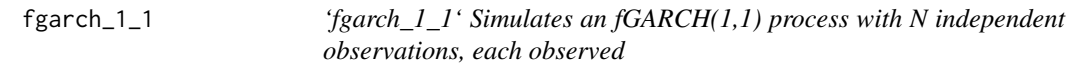

# Description

'fgarch\_1\_1' Simulates an fGARCH(1,1) process with N independent observations, each observed

# Usage

fgarch\_1\_1(N, J, delta =  $0.01$ , burn\_in =  $50$ )

# <span id="page-11-0"></span>Arguments

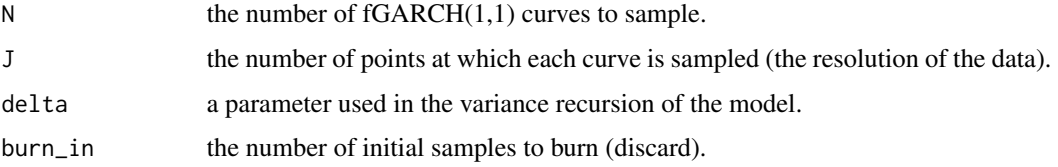

# Value

A list containing two  $J \times N$  matrices, the former containing the sample of  $fGARCH(1,1)$  curves and the latter containing the respective variance values.

# Examples

f <- fgarch\_1\_1(100, 50)

fport\_test *Compute Functional Hypothesis Tests*

#### Description

'fport\_test' computes a variety of white noise tests for functional data. All white noise tests in this package are accessible through this function.

#### Usage

```
fport_test(
  f_data,
  test = "multi-lag",lag = NULL,iid = FALSE,
 M = NULL,kernel = "Bartlett",
 bandwidth = "adaptive",
  components = 3,
 bootstrap = FALSE,
 block_size = "adaptive",
 moving = FALSE,
  straps = 300,
  alpha = 0.05,
  complete_test = FALSE,
  suppress_raw_output = FALSE,
  suppress_print_output = FALSE
\mathcal{E}
```
#### fport\_test 13

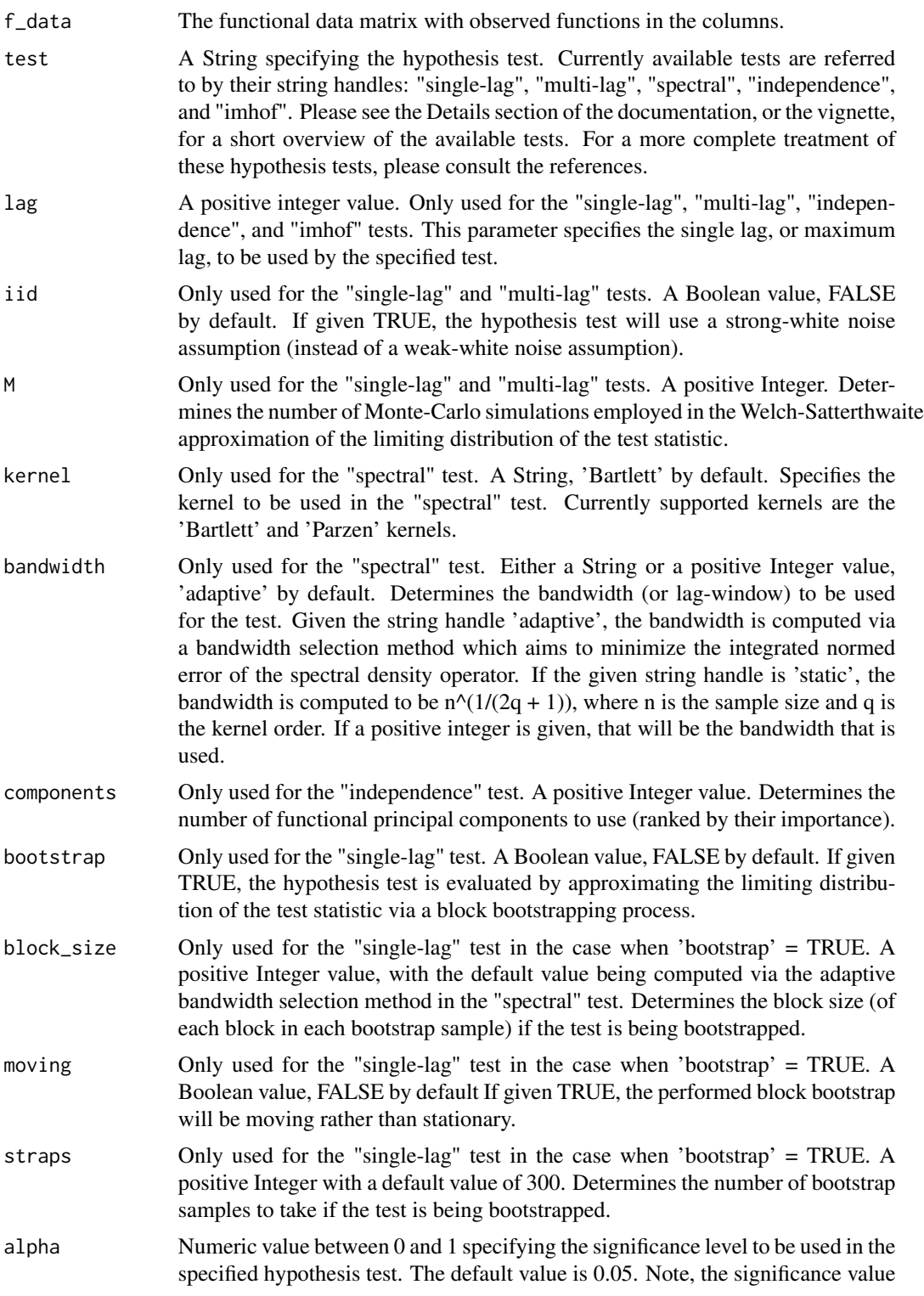

is only ever used to compute the 1-alpha quantile of the limiting distribution of the specified test's test statistic.

complete\_test A Boolean value, FALSE by default. If TRUE, the function requires no other parameters other than f data, and will return a table with a single column containing p-values from an array of tests contained in the rows.

suppress\_raw\_output

A Boolean value, FALSE by default. If given TRUE, the function will not return a list containing the p-value, quantile and statistic, and instead only prints output to the console.

suppress\_print\_output

A Boolean value, FALSE by default. If TRUE, the function will not print any output to the console.

#### Details

The "single-lag" portmanteau test is based on the sample autocovariance function computed from the functional data. This test assesses the significance of lagged autocovariance operators at a single, user-specified lag h. More specifically, it tests the null hypothesis that the lag-h autocovariance operator is equal to 0. This test is designed for stationary functional time-series, and is valid under conditional heteroscedasticity conditions. The required parameter for this test is 'lag', which determines the lag at which the test is evaluated. If this parameter is left blank, it will take a default of 1. The optional parameters for this test are 'iid', 'M', 'bootstrap', 'block\_size', 'straps', 'moving',and 'alpha'.

The "multi-lag" portmanteau test is also based on the sample autocovariance function computed from the functional data. This test assesses the cumulative significance of lagged autocovariance operators, up to a user-selected maximum lag K. More specifically, it tests the null hypothesis that the first K lag-h autocovariance operators (h going from 1 to K) is equal to 0. This test is designed for stationary functional time-series, and is valid under conditional heteroscedasticity conditions. The required parameter for this test is 'lag', which determines the maximum lag at which the test is evaluated. If this parameter is left blank, it will take a default of 20. The optional parameters for this test are 'iid', 'M', 'bootstrap', 'block\_size', 'straps', 'moving', and 'alpha'.

The "spectral" portmanteau test is based on the spectral density operator. It essentially measures the proximity of a functional time series to a white noise - the constant spectral density operator of an uncorrelated series. Unlike the "single-lag" and "multi-lag" tests, this test is not for general white noise series, and may not hold under functional conditionally heteroscedastic assumptions. The optional parameters for this test are 'kernel', 'bandwidth', and 'alpha'.

The "independence" portmanteau test is a test of independence and identical distribution based on a dimensionality reduction by projecting the data onto the most important functional principal components. It is based on the resulting lagged cross-variances. This test is not for general white noise series, and may not hold under functional conditionally heteroscedastic assumptions. The required parameters for this test are 'lag' and 'components'. The 'lag' parameter determines the maximum lag at which the test is evaluated. The 'components' parameter determines the number of the most important principal components to use (importance is determined by the proportion of the variance that is explained by the individual principal component.)

The "imhof" portmanteau test is an analogue of the "single-lag" test. While the "single-lag" test computes the limiting distribution of the test statistic via a Welch-Satterthwaite approximation, the "imhof" test directly computes the coefficients of the quadratic form in Normal variables which

#### <span id="page-14-0"></span>GOF\_far 15

the test statistic converges too as the sample size goes to infinity. We warn the user that this test is extremely computationally expensive, and is only recommended for small datasets as a means of cross-verification against the single-lag test. The required parameter for this test is 'lag', which determines the lag at which the test is evaluated. The "imhof" test requires the "tensorA" and "CompQuadForm" packages. Note also that the imhof test does not return a statistic, and thus returns a list with only 2 elements if suppress\_raw\_output = FALSE.

# Value

If suppress\_raw\_output = FALSE, a list containing the test statistic, the 1-alpha quantile of the limiting distribution, and the p-value computed from the specified hypothesis test. Also prints output containing a short description of the test, the p-value, and additional information about the test if suppress\_print\_output = FALSE. If 'complete-test' = TRUE, will return a 1-column table instead containing the p-values for a variety of tests, which are given short descriptions in the index of the table.

#### References

[1] Kokoszka P., & Rice G., & Shang H.L. (2017). Inference for the autocovariance of a functional time series under conditional heteroscedasticity. Journal of Multivariate Analysis, 162, 32-50.

[2] Characiejus V., & Rice G. (2019). A general white noise test based on kernel lag-window estimates of the spectral density operator. Econometrics and Statistics, submitted.

[3] Gabrys R., & Kokoszka P. (2007). Portmanteau Test of Independence for Functional Observations. Journal of the American Statistical Association, 102:480, 1338-1348, DOI: 10.1198/016214507000001111.

[4] Zhang X. (2016). White noise testing and model diagnostic checking for functional time series. Journal of Econometrics, 194, 76-95.

[5] Chen W.W. & Deo R.S. (2004). Power transformations to induce normality and their applications. Journal of the Royal Statistical Society: Series B (Statistical Methodology), 66, 117–130.

# Examples

```
b \le- brown_motion(250, 50)
fport_test(b, test = 'single-lag', lag = 10)
fport_test(b, test = 'multi-lag', lag = 10, alpha = 0.01)
fport_test(b, test = 'single-lag', lag = 1, M = 250)
fport_test(b, test = 'spectral', kernel = 'Bartlett', bandwidth = 'static', alpha = 0.05)
fport_test(b, test = 'spectral', alpha = 0.1, kernel = 'Parzen', bandwidth = 'adaptive')
fport_test(b, test = 'independence', components = 3, lag = 3)
```
#### Description

The "GOF\_far" test fits a FAR(1) model and then assesses the cumulative significance of lagged autocovariance operators from the model residuals, up to a user-selected maximum lag K. More specifically, it tests the null hypothesis that the first K lag-h autocovariance operators (h going from 1 to K) from the model residuals is equal to 0.

# Usage

```
GOF_far(
  f_data,
  lag = 5,
 M = 10000,
  alpha = 0.05,
  suppress_raw_output = FALSE,
  suppress_print_output = FALSE
\lambda
```
# Arguments

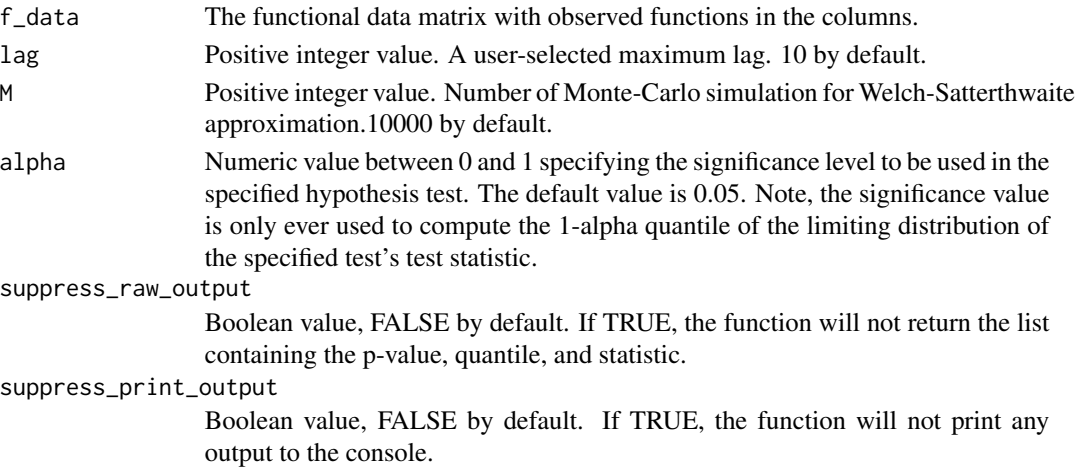

#### Details

'GOF\_far' computes the goodness-of-fit test for FAR(1) over a range of user-specified lags.

# Value

If suppress\_raw\_output = FALSE, a list containing the test statistic, the 1-alpha quantile of the limiting distribution, and the p-value computed from the specified hypothesis test. Also prints output containing a short description of the test, the p-value, and additional information about the test if suppress\_print\_output = FALSE.

# References

[1] Kim, M., Kokoszka, P., & Rice, G. (2023). White noise testing for functional time series. Statistic Surveys, 17, 119-168.

# <span id="page-16-0"></span>iid\_covariance 17

#### Examples

f <- far\_1\_S(100, 50, 0.75) GOF\_far(f, lag=5)

# iid\_covariance *Compute part of the covariance under a strong white noise assumption*

# Description

'iid\_covariance' A helper function used to compute one of the two independent sum terms in the computation of the approximate covariance of the functional data under a strong white noise assumption.

#### Usage

iid\_covariance(f\_data)

#### Arguments

f\_data the functional data matrix with observed functions in the columns

#### Value

A 2-dimensional matrix containing one of the two independent sums in the computation of the covariance.

iid\_covariance\_vec *Compute part of the covariance under a strong white noise assumption*

#### Description

'iid\_covariance\_vec' A helper function used to compute one of the two independent sum terms in the computation of the approximate covariance of the functional data under a strong white noise assumption; a vectorized version of iid\_covariance.

#### Usage

```
iid_covariance_vec(f_data)
```
## Arguments

f\_data the functional data matrix with observed functions in the columns

#### Value

A 2-dimensional matrix containing one of the two independent sums in the computation of the covariance.

<span id="page-17-0"></span>independence\_test *Independence Test*

#### Description

'independence\_test' Computes the independence test with a user-specified number of principal components and range of lags.

#### Usage

```
independence_test(
  f_data,
  components,
  lag,
  alpha = 0.05,
  suppress_raw_output = FALSE,
  suppress_print_output = FALSE
\mathcal{L}
```
#### Arguments

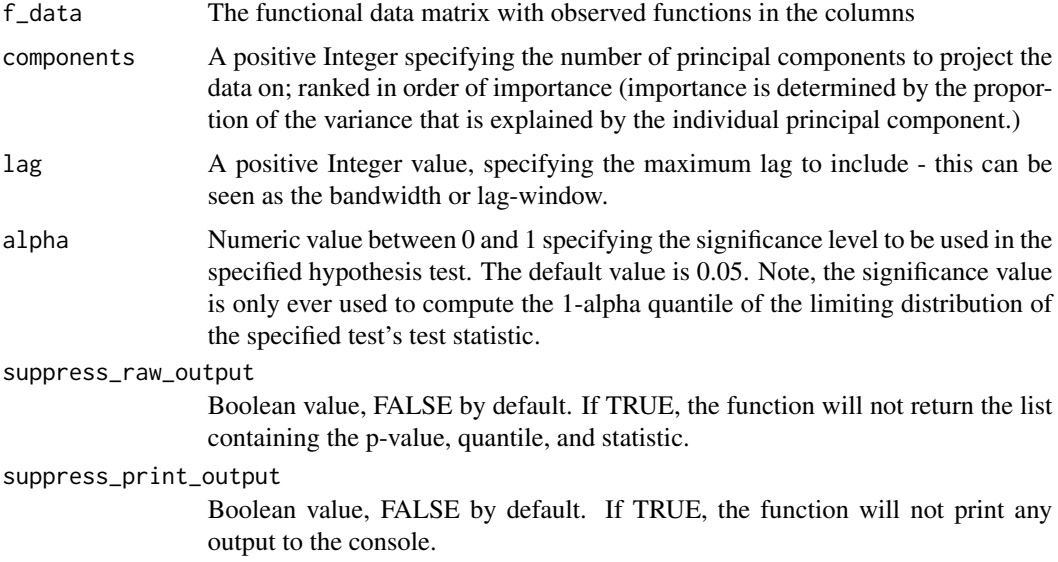

# Details

The "independence" portmanteau test is a test of independence and identical distribution based on a dimensionality reduction by projecting the data onto the most important functional principal components. It is based on the resulting lagged cross-variances. This test is not for general white noise series, and may not hold under functional conditionally heteroscedastic assumptions. Please consult the vignette for a deeper exposition, and consult the reference for a complete treatment.

# <span id="page-18-0"></span>Value

If suppress\_raw\_output = FALSE, a list containing the test statistic, the 1-alpha quantile of the limiting distribution, and the p-value computed from the specified hypothesis test. Also prints output containing a short description of the test, the p-value, and additional information about the test if suppress\_print\_output = FALSE.

## References

[1] Gabrys R., & Kokoszka P. (2007). Portmanteau Test of Independence for Functional Observations. Journal of the American Statistical Association, 102:480, 1338-1348, DOI: 10.1198/016214507000001111.

#### Examples

```
b <- brown_motion(250, 100)
independence_test(b, components = 3, lag = 5)
```
multi\_lag\_test *Multi-Lag Hypothesis Test*

### Description

'multi\_lag\_test' Computes the multi-lag hypothesis test over a range of user-specified lags.

#### Usage

```
multi_lag_test(
 f_data,
  lag = 20,M = NULL,iid = FALSE,
  alpha = 0.05,
  suppress_raw_output = FALSE,
  suppress_print_output = FALSE
)
```
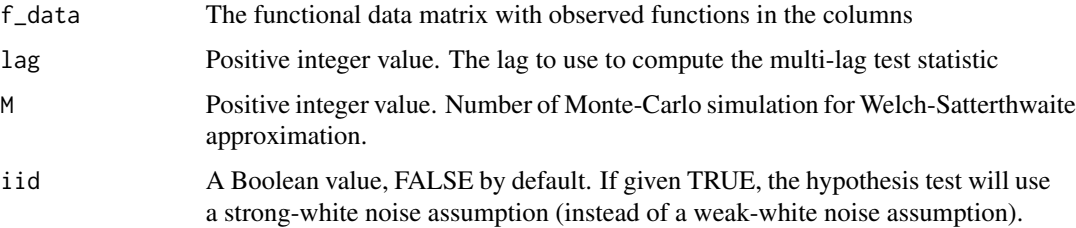

<span id="page-19-0"></span>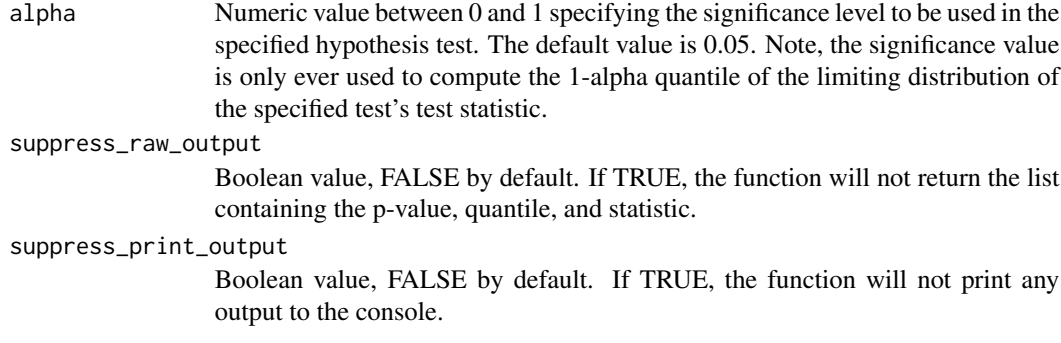

# Details

The "multi-lag" portmanteau test is also based on the sample autocovariance function computed from the functional data. This test assesses the cumulative significance of lagged autocovariance operators, up to a user-selected maximum lag K. More specifically, it tests the null hypothesis that the first K lag-h autocovariance operators (h going from  $1$  to K) is equal to 0. This test is designed for stationary functional time-series, and is valid under conditional heteroscedasticity conditions.

# Value

If suppress\_raw\_output = FALSE, a list containing the test statistic, the 1-alpha quantile of the limiting distribution, and the p-value computed from the specified hypothesis test. Also prints output containing a short description of the test, the p-value, and additional information about the test if suppress\_print\_output = FALSE.

# References

[1] Kokoszka P., & Rice G., & Shang H.L. (2017). Inference for the autocovariance of a functional time series under conditional heteroscedasticity. Journal of Multivariate Analysis, 162, 32-50.

#### Examples

```
b \le brown_motion(150, 50)
multi\_{lag}test(b, lag = 5)
multi_lag_test(b, lag = 10, M = 50)
```
parzen\_kernel *Parzen Kernel Function*

#### Description

'parzen\_kernel' Computes the Parzen kernel function at a given point value.

#### Usage

parzen\_kernel(x)

# <span id="page-20-0"></span>Arguments

x the point value at which the kernel function is evaluated

# Value

A scalar value; the value of the Parzen kernel function at the point value x.

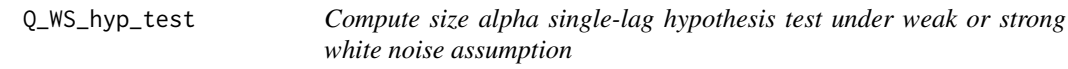

# Description

'Q\_WS\_hyp\_test' computes the size alpha test of a single lag hypothesis under a weak white noise or strong white noise assumption using a Welch-Satterthwaite Approximation.

# Usage

```
Q_WS_hyp_test(
  f_data,
  lag,
  alpha = 0.05,
  iid = FALSE,
 M = NULL,bootstrap = FALSE,
 block_size = "adaptive",
  straps = 300,
 moving = FALSE
)
```
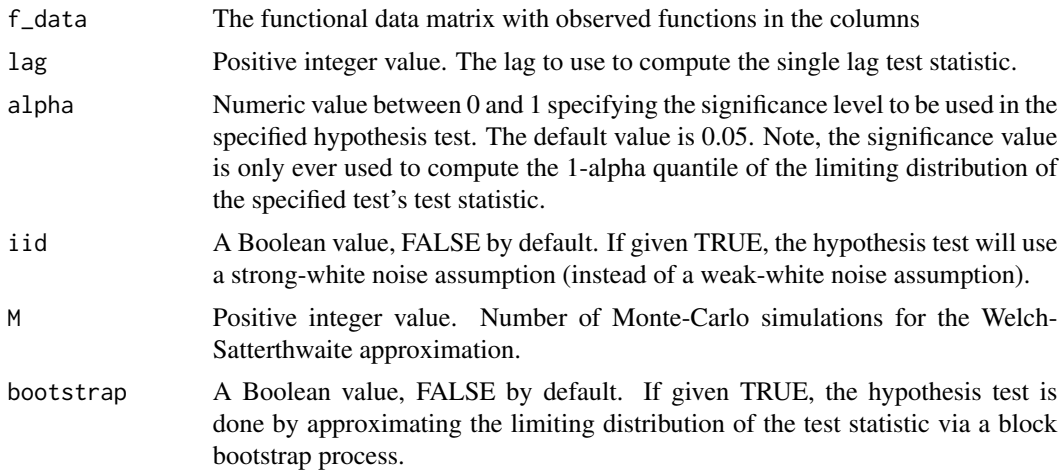

<span id="page-21-0"></span>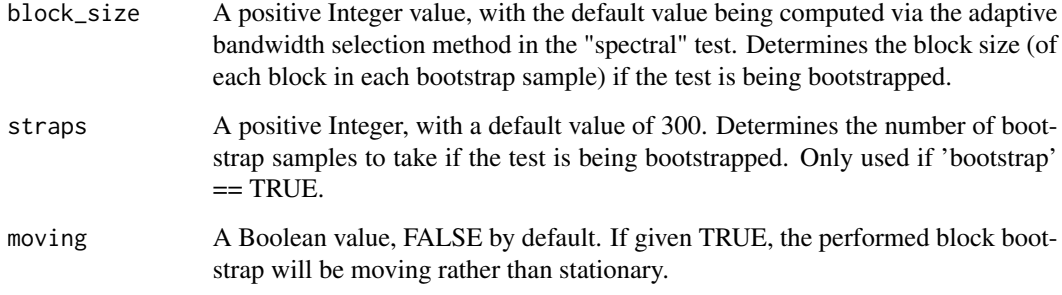

# Value

A list containing the p-value, the quantile, and a boolean value indicating whether or not the hypothesis is rejected.

scalar\_covariance\_i\_j *Compute the approximate covariance at a point for lag windows defined by i,j*

#### Description

'scalar\_covariance\_i\_j' computes the approximate covariance at a point of the functional data for lag windows defined by i,j; a scalarized version of covariance<sub>ij</sub> that takes point estimates.

# Usage

scalar\_covariance\_i\_j(f\_data, i, j, times)

## Arguments

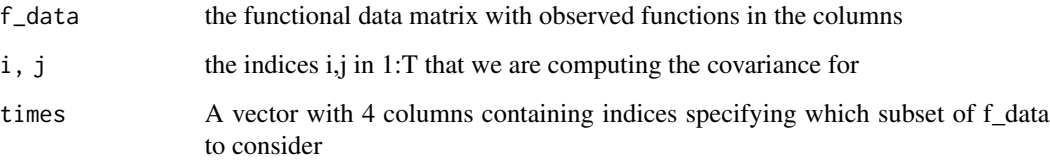

# Value

A numeric value; the covariance of the functional data at a point for lag windows defined by i,j.

<span id="page-22-0"></span>scalar\_covariance\_i\_j\_vec

*Compute the approximate covariance at a point for lag windows defined by i,j*

#### Description

'scalar\_covariance\_i\_j\_vec' computes the approximate covariance at a point of the functional data for lag windows defined by i,j; a vectorized version of scalar\_covariance\_i\_j.

# Usage

```
scalar_covariance_i_j_vec(f_data, i, j, times)
```
# Arguments

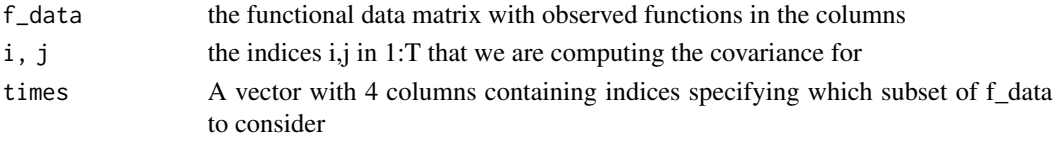

#### Value

A numeric value; the covariance of the functional data at a point for lag windows defined by i,j.

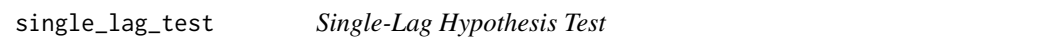

# Description

'single\_lag\_test' computes the single-lag hypothesis test at a single user-specified lag.

#### Usage

```
single_lag_test(
 f_data,
 lag = 1,alpha = 0.05,
 iid = FALSE,M = NULL,bootstrap = FALSE,
 block_size = "adaptive",
 straps = 300,
 moving = FALSE,suppress_raw_output = FALSE,
  suppress_print_output = FALSE
)
```
# Arguments

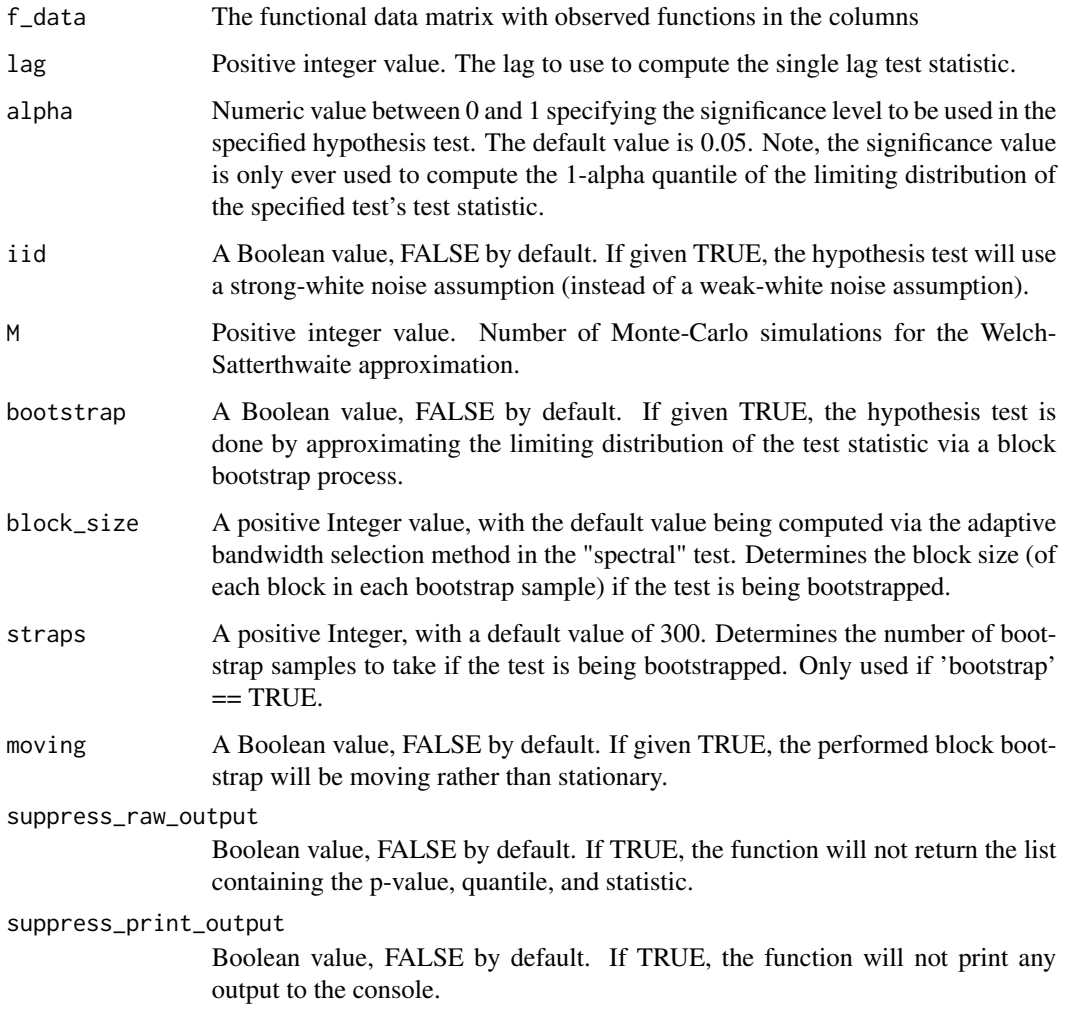

#### Details

The "single-lag" portmanteau test is based on the sample autocovariance function computed from the functional data. This test assesses the significance of lagged autocovariance operators at a single, user-specified lag h. More specifically, it tests the null hypothesis that the lag-h autocovariance operator is equal to 0. This test is designed for stationary functional time-series, and is valid under conditional heteroscedasticity conditions.

## Value

If suppress\_raw\_output = FALSE, a list containing the test statistic, the 1-alpha quantile of the limiting distribution, and the p-value computed from the specified hypothesis test. Also prints output containing a short description of the test, the p-value, and additional information about the test if suppress\_print\_output = FALSE.

# <span id="page-24-0"></span>spectral\_test 25

# References

[1] Kokoszka P., & Rice G., & Shang H.L. (2017). Inference for the autocovariance of a functional time series under conditional heteroscedasticity. Journal of Multivariate Analysis, 162, 32-50.

# Examples

 $f \leftarrow \text{far}_1_S(150, 50, S = 0.75)$ single\_lag\_test(f, lag = 1) single\_lag\_test(f, lag = 2, M=100)

spectral\_test *Spectral Density Test*

#### Description

The "spectral" portmanteau test is based on the spectral density operator. It essentially measures the proximity of a functional time series to a white noise - the constant spectral density operator of an uncorrelated series. Unlike the "single-lag" and "multi-lag" tests, this test is not for general white noise series, and may not hold under functional conditionally heteroscedastic assumptions.

#### Usage

```
spectral_test(
  f_data,
  kernel = "Bartlett",
 bandwidth = "adaptive",
  alpha = 0.05,
  suppress_raw_output = FALSE,
  suppress_print_output = FALSE
)
```
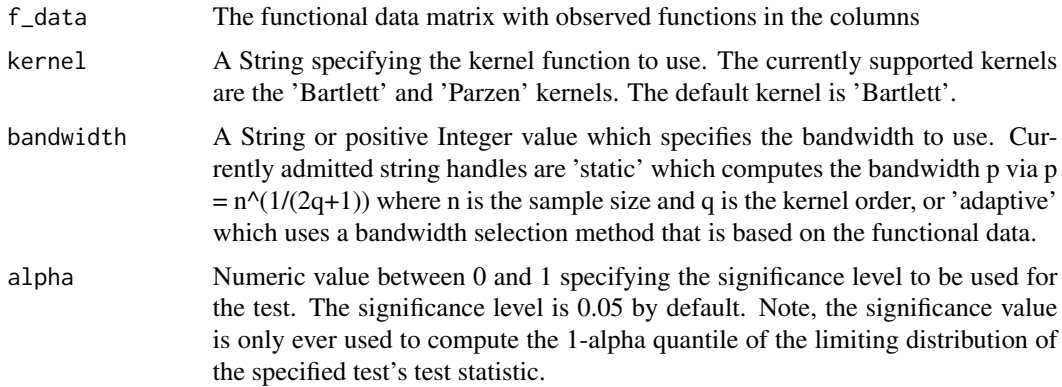

#### suppress\_raw\_output

Boolean value, FALSE by default. If TRUE, the function will not return the list containing the p-value, quantile, and statistic.

#### suppress\_print\_output

Boolean value, FALSE by default. If TRUE, the function will not print any output to the console.

#### Details

'spectral\_test' Computes the spectral hypothesis test under a user-specified kernel function and bandwidth; automatic bandwidth selection methods are provided.

#### Value

If suppress raw output  $=$  FALSE, a list containing the test statistic, the 1-alpha quantile of the limiting distribution, and the p-value computed from the specified hypothesis test. Also prints output containing a short description of the test, the p-value, and additional information about the test if suppress\_print\_output = FALSE.

#### References

[1] Characiejus V., & Rice G. (2019). A general white noise test based on kernel lag-window estimates of the spectral density operator. Econometrics and Statistics, submitted.

[2] Chen W.W. & Deo R.S. (2004). Power transformations to induce normality and their applications. Journal of the Royal Statistical Society: Series B (Statistical Methodology), 66, 117–130.

#### Examples

```
b \le brown_motion(100, 50)
spectral_test(b)
spectral_test(b, kernel = 'Parzen', bandwidth = 'adaptive')
spectral_test(b, kernel = 'Bartlett', bandwidth = 2)
```
# <span id="page-26-0"></span>Index

autocorrelation\_coeff\_h, [2](#page-1-0) autocorrelation\_coeff\_plot, [3](#page-2-0) autocov\_approx\_h, [4](#page-3-0) B\_h\_bound, [6](#page-5-0) B\_iid\_bound, [7](#page-6-0) bartlett\_kernel, [5](#page-4-0) block\_bootsrap, [5](#page-4-0) brown\_motion, [6](#page-5-0) center, [7](#page-6-0) covariance\_diag\_store, [8](#page-7-0) covariance\_i\_j, [8](#page-7-0) covariance\_i\_j\_vec, [9](#page-8-0) daniell\_kernel, [9](#page-8-0) diagonal\_autocov\_approx\_0, [10](#page-9-0) diagonal\_covariance\_i, [10](#page-9-0) far\_1\_S, [11](#page-10-0) fgarch\_1\_1, [11](#page-10-0) fport\_test, [12](#page-11-0) GOF\_far, [15](#page-14-0) iid\_covariance, [17](#page-16-0) iid\_covariance\_vec, [17](#page-16-0) independence\_test, [18](#page-17-0) multi\_lag\_test, [19](#page-18-0) parzen\_kernel, [20](#page-19-0) Q\_WS\_hyp\_test, [21](#page-20-0) scalar\_covariance\_i\_j, [22](#page-21-0) scalar\_covariance\_i\_j\_vec, [23](#page-22-0) single\_lag\_test, [23](#page-22-0) spectral\_test, [25](#page-24-0)